# **HKATS**電子交易系統交易程序

## 第二章 聯通 **HKATS** 電子交易系統

2.3.9 重設使用者密碼

交易所參與者可填報重設密碼申請表格或重發密碼通知信申請表格(該等表格樣本 見附錄 II)(以適用者為準),向期交所申請重設密碼或重發密碼通知信。

#### 附錄 **II** 表格

#### 致: 香港期貨交易所有限公司

(香港交易及結算所有限公司的全資附屬公司)

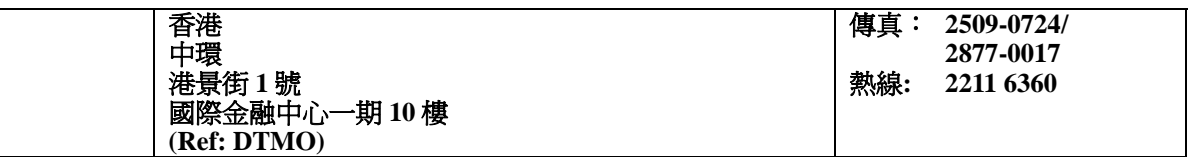

#### ■ The Total Technology Technology Technology 重設密碼申請

## 交易所參與者資料

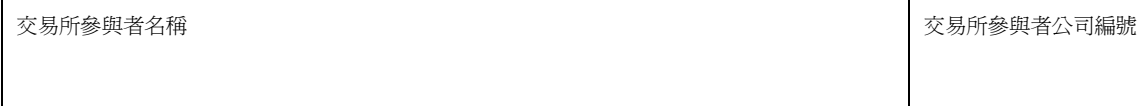

## **HKATS** 使用者資料

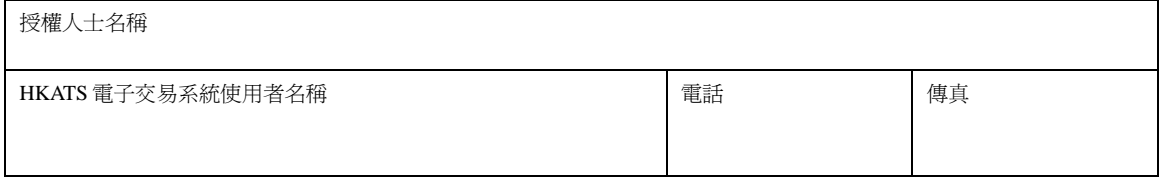

#### 詳情

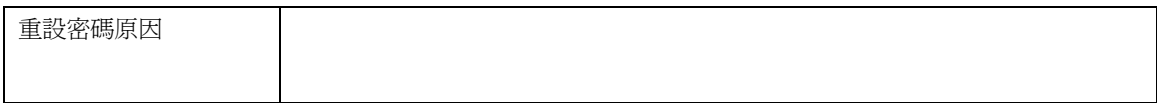

我們謹此要求為上述使用者重設密碼,並同意期交所規則、規例及程序規定。

授權簽署

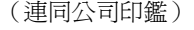

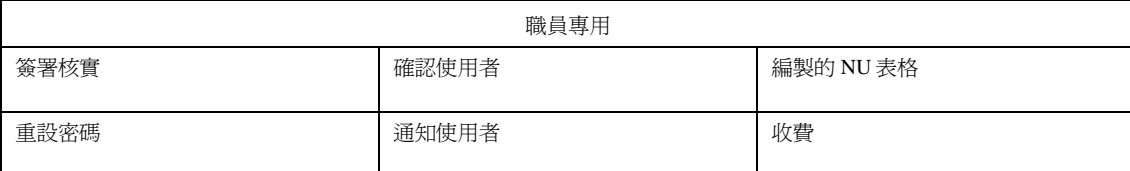

# $H$  $K$  $E$  $x$   $A$  $E$  $B$  $B$  $m$

# 致: 香港期貨交易所有限公司

(香港交易及結算所有限公司的全資附屬公司)

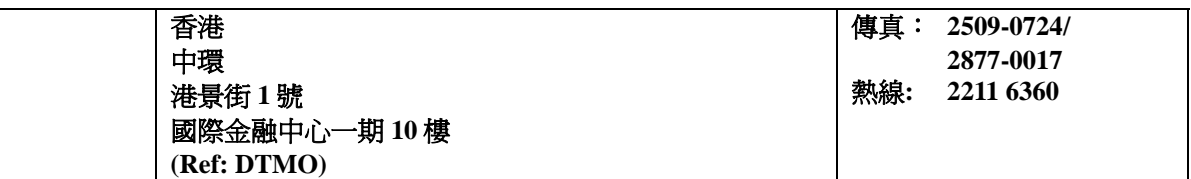

#### 重發密碼通知信申請

#### 交易所參與者資料

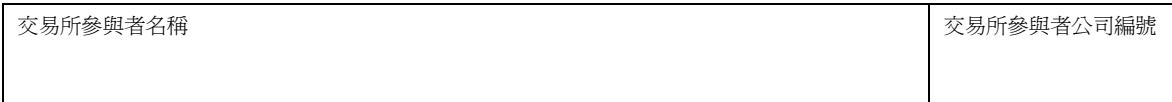

### **HKATS** 使用者資料

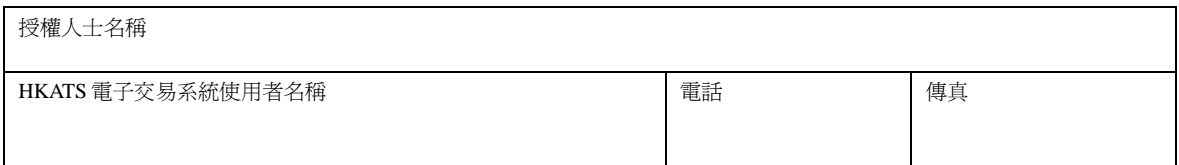

#### 詳情

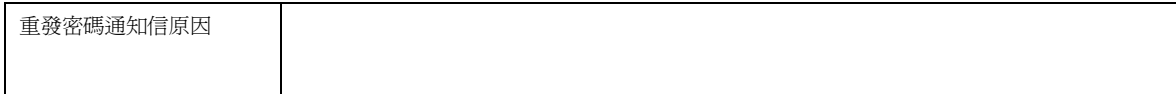

我們謹此要求為上述使用者重發密碼通知信,並同意期交所規則、規例及程序規定。

(連同公司印鑑)

授權簽署\_\_\_\_\_\_\_\_\_\_\_\_\_\_\_\_\_\_\_\_\_\_\_\_\_\_\_\_\_\_\_\_\_\_\_\_\_\_\_\_\_\_\_\_\_\_\_\_\_\_\_\_\_\_\_ 日期\_\_\_\_\_\_\_\_\_\_\_\_\_\_\_\_\_\_

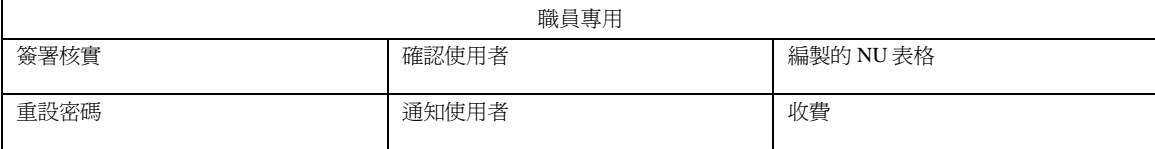

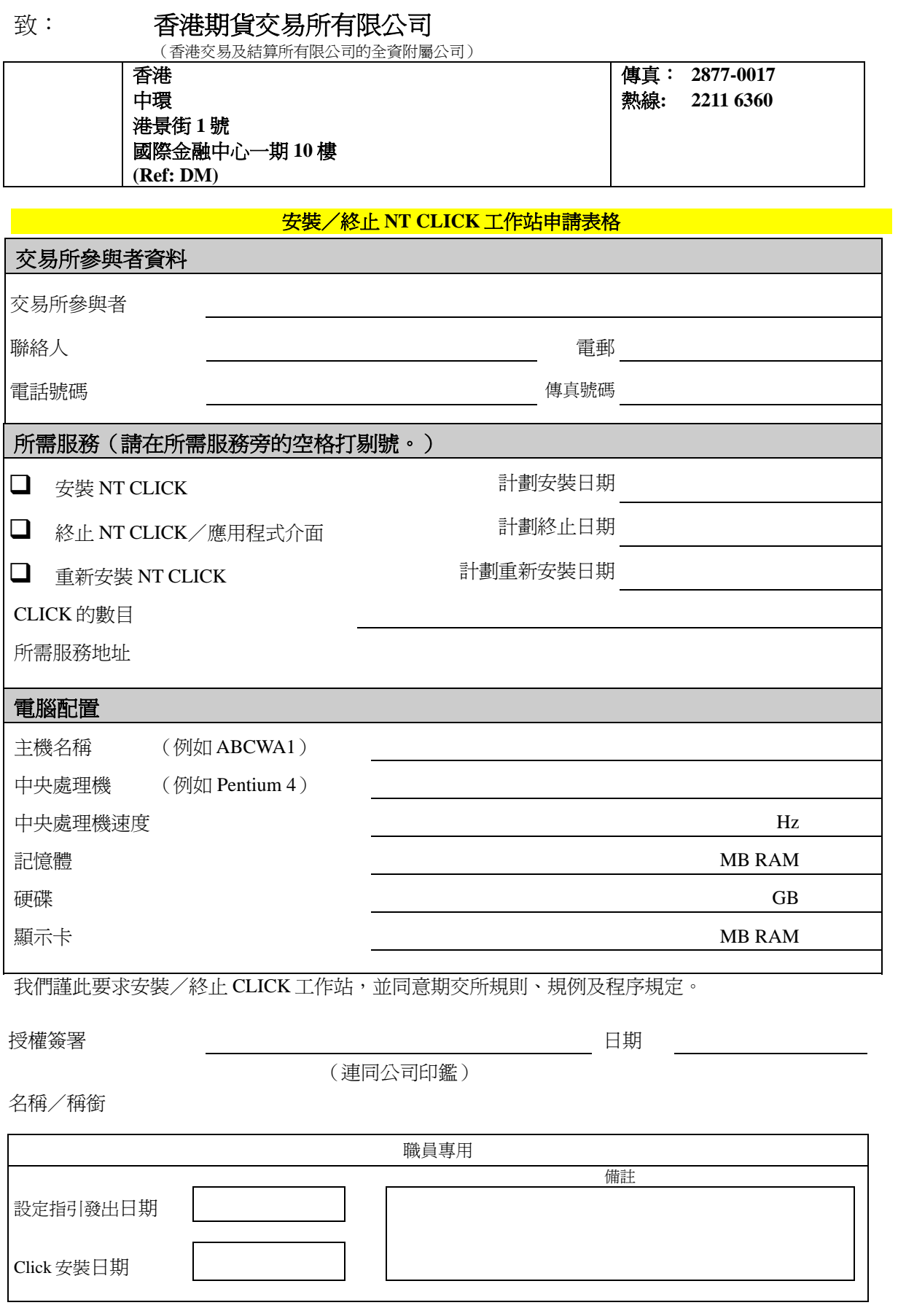